# <span id="page-0-0"></span>Lucene Version 3.0 Tutorial

Bob Carpenter

carp@lingpipe.com *LingPipe, Inc.*

Draft of : March 31, 2011

Excerpted from:

*Text Analysis with LingPipe 4.0*. <http://alias-i.com/lingpipe-book/index.html> Copyright 2010–2011, LingPipe, Inc. All rights reserved.

# Chapter 1

# The Lucene Search Library

 ${\mathbf A}$ pache Lucene is a search library written in Java. Due to its performance, configurability and generous licensing terms, it has become very popular in both academic and commercial settings. In this section, we'll provide an overview of Lucene's components and how to use them, based on a single simple hello-world type example.

Lucene provides search over documents. A document is essentially a collection of fields, where a field supplies a field name and value. Lucene can store numerical and binary data, but we will concentrate on text values.

Lucene manages a dynamic document index, which supports adding documents to the index and retrieving documents from the index using a highly expressive search API.

What actually gets indexed is a set of terms. A term combines a field name with a token that may be used for search. For instance, a title field like *Molecular Biology, 2nd Edition* might yield the tokens *molecul*, *biolog*, *2*, and *edition* after case normalization, stemming and stoplisting. The index structure provides the reverse mapping from terms, consisting of field names and tokens, back to documents.

# 1.1 Fields

All fields in Lucene are instances of the Fieldable interface in the package org.apache.lucene.document. Numeric fields are still marked as experimental, and we are mainly interested in text, so we concentrate on the other builtin concrete implementation of Fieldable, the final class Field, also in the document package. This implementation can store both binary and character data, but we only consider text.

## 1.1.1 Field Names and Values

Each constructor for a field requires a name for the field. At search time, user searches are directed at particular fields. For instance, a MEDLINE citation might store the name of the article, the journal in which it was published, the authors

of the article, the date of publication, the text of the article's abstract, and a list of topic keywords drawn from Medical Subject Headings (MeSH). Each of these fields would get a different name, and at search time, the client could specify that it was searching for authors or titles or both, potentially restricting to a date range and set of journals.

We will focus on text fields. The value for a text field may be supplied as a Java String or Reader.<sup>[1](#page-3-0)</sup> The value for a binary (blob) field is supplied as a byte array slice.

## 1.1.2 Indexing Flags

Documents are overloaded for use during indexing and search. For use in indexing, fields include information about how they are indexed and/or stored. This information is provided to a field during construction in the form of a number of flags. These flags are implemented as nested enum instances in the Field class, all in the document package.

#### The **Field.Store** Enum

All fields are marked as to whether their raw value is stored in the index or not. Storing raw values allows you to retrieve them at search time, but may consume substantial space.

The enum Field.Store is used to mark whether or not to store the value of a field. Its two instances, Store.YES and Store.NO, have the obvious interpretations.

#### The **Field.Index** Enum

All fields are also marked as to whether they are indexed or not. A field must be indexed in order for it to be searchable. While it's possible to have a field that is indexed but not stored, or stored but not indexed, it's pointless to have a field that is neither stored nor indexed.

Whether a field is indexed is controlled by an instance of the Field.Index enum. The value Index.NO turns off indexing for a field. The other values all turn on indexing for a field. Where they vary is how the terms that are indexed are pulled out of the field value. The value Index.ANALYZED indexes a field with tokenization turned on (see [Section 1.3\)](#page-7-0). The value Index.NOT\_ANALYZED causes the field value to be treated like a single token; it's primarily used for identifier fields that are not decomposed into searchable terms.

<span id="page-3-0"></span> $1$ We recommend not using a Reader, because the policy on closing such readers is confusing. It's up to the client to close, but the close can only be done after the document has been added to an index. Making fields stateful in this way introduces a lifecycle management problem that's easily avoided. Very rarely will documents be such that a file or network-based reader may be used as is in a field; usually such streams are parsed into fields before indexing, eliminating any performance advantage readers might have.

#### The **Field.TermVector** Enum

The final specification on a field is whether to store term vectors or not, and if they are stored, what specifically to store. Term vectors are an advanced data structure encapsulating the geometric search structure of a document's terms (the pieces extracted from a field by an analyzer). They may be useful for downstream processing like results clustering or finding documents that are similar to a known document.

Whether to use term vectors is controlled by an instance of the enum Field.TermVector. The default is not to store term vectors, corresponding to value TermVector.NO. Because we do not need term vectors for our simple demo, we restrict attention to constructors for Field which implicitly set the term vector flag to TermVector.NO.

#### 1.1.3 Constructing Fields

A field requires all of its components to be specified in the constructor. Even so, fields are defined to be mutable so that their values, but not their field names, may be reset after construction. The explicit constructor for text fields is Field(String,String,Field.Store,Field.Index), where the first two strings are field and value, and the remaining three are the enum flags disc-sussed in the previous section.<sup>[2](#page-4-0)</sup> There are also several utility constructors that provide default values for the flags in addition to those taking the text value as a Reader. There is also a public constructor that takes a TokenStream (see [Section 1.3\)](#page-7-0) rather than a string.<sup>[3](#page-4-1)</sup>

#### 1.1.4 Field Getters

Once we have a field, we can access the components of it such as its name, value, whether its indexed, stored, or tokenized, and whether term vectors are stored. These methods are all specified in the Fieldable interface. For instance, name() returns a field's name, and  $stringValue()$  its value.<sup>[4](#page-4-2)</sup>

There are convenience getters derived from the flag settings. For instance, isIndexed() indicates if the field is indexed, and isTokenized() indicates whether the indexing involved analysis of some sort. The method isStored() indicates if the value is stored in the index, and isTermVectorStored() whether the term vector is stored in the index.

<span id="page-4-0"></span> $2$ The full constructor has two additional arguments. The first is a boolean flag controlling whether the field's name is interned or not (see [Section](#page-0-0) ??), with the default setting being true. The second is a TermVector enum indicating how to store term vectors, with the default being TermVector.NO.

<span id="page-4-1"></span> ${}^{3}$ It's not clear what the use case is for this constructor. Users must be careful to make sure the token stream provided is consistent with whatever analysis will happen at query time.

<span id="page-4-2"></span><sup>4</sup>For fields constructed with a Reader for a value, the method stringValue() returns null. Instead, the method readerValue() must be used. Similarly, the methods tokenStreamValue() and binaryValue() are used to retrieve values of fields constructed with token streams or byte array values. The problem with classes like this that that allow disjoint setters (or constructors) is that it complicates usage for clients, who now have to check where they can get their data. Another example of this anti-pattern is Java's built-in XML InputSource in package org.xml.sax.

# 1.2 Documents

In Lucene, documents are represented as instances of the final class Document, in package org.apache.lucene.document.

## 1.2.1 Constructing and Populating Documents

Documents are constructed using a zero-arg constructor Document(). Once a document is constructed, the method add(Fieldable) is used to add fields to the document.

Lucene does not in any way constrain document structures. An index may store a heterogeneous set of documents, with any number of different fields which may vary by document in arbitrary ways. It is up to the user to enforce consistency at the document collection level.

A document may have more than one field with the same name added to it. All of the fields with a given name will be searchable under that name (if the field is indexed, of course). The behavior is conceptually similar to what you'd get from concatenating all the field values; the main difference is that phrase searches don't work across fields.

## 1.2.2 Accessing Fields in Documents

The Document class provides a means of getting fields by name. The method getFieldable(String) returns the field for a specified name. If there's no field with the specified name, it returns null rather than raising an exception.

The return type is Fieldable, but this interface provides nearly the same list of methods as Field itself, so there is rarely a need to cast a fieldable to a field.

If there is more than one field in a document with the same name, the simple method getFieldable(String) only returns the first one added. The method getFieldables(String) returns an array of all fields in a document with the given name. It's costly to construct arrays at run time (in both space and time for allocation and garbage collection), so if there is only a single value, the simpler method is preferable.

## 1.2.3 Document Demo

We provide a simple demo class, DocDemo, which illustrates the construction, setting and accessing of fields and documents.

#### Code Walkthrough

The main() method starts by constructing a document and populating it.

```
Document doc = new Document();
doc.add(new Field("title", "Fast and Accurate Read Alignment",
                   Store.YES,Index.ANALYZED, TermVector.NO));
doc.add(new Field("author", "Heng Li",
                   Store.YES, Index.ANALYZED));
```

```
doc.add(new Field("author", "Richard Durbin",
                   Store.YES, Index.ANALYZED));
doc.add(new Field("journal","Bioinformatics",
                   Store.YES, Index.ANALYZED));
doc.add(new Field("mesh","algorithms",
                   Store.YES, Index.ANALYZED));
doc.add(new Field("mesh","genomics/methods",
                   Store.YES, Index.ANALYZED));
doc.add(new Field("mesh","sequence alignment/methods",
                   Store.YES, Index.ANALYZED));
doc.add(new Field("pmid","20080505",
                   Store.YES, Index.NOT_ANALYZED));
```
After constructing the document, we add a sequence of fields, including a title field, two author fields, a field for the name of the journal, several fields storing mesh terms, and a field storing the document's PubMed identifier. These terms are all stored and analyzed other than the identifier, which is not analyzed.

After constructing the document, we loop over the fields and inspect them.

```
for (Fieldable f : doc.getFields()) {
    String name = f.name();
    String value = f.stringValue();
    boolean isIndexed = f.isIndexed();
    boolean isStored = f.isStored();
    boolean isTokenized = f.isTokenized();
    boolean isTermVectorStored = f.isTermVectorStored();
```
Note that the access is through the Fieldable interface.

#### Running the Demo

The Ant target doc-demo runs the demo.

```
> ant doc-demo
name=title value=Fast and Accurate Read Alignment
     indexed=true store=true tok=true termVecs=false
name=author value=Heng Li
     indexed=true store=true tok=true termVecs=false
...
name=mesh value=genomics/methods
     indexed=true store=true tok=true termVecs=false
name=mesh value=sequence alignment/methods
     indexed=true store=true tok=true termVecs=false
name=pmid value=20080505
     indexed=true store=true tok=false termVecs=false
```
We've elided three fields, marked by ellipses.

# <span id="page-7-0"></span>1.3 Analysis and Token Streams

At indexing time, Lucene employs analyzers to convert the text value of a fields marked as analyzed to a stream of tokens. At indexing time, Lucene is supplied with an implementation of the abstract base class Analyzer in package org.apache.lucene.analysis. An analyzer maps a field name and text value to a TokenStream, also in the analysis package, from which the terms to be indexed may be retrieved using an iterator-like pattern.

## 1.3.1 Token Streams and Attributes

Before version 3.0 of Lucene, token streams had a string-position oriented tokenization API, much like LingPipe's tokenizers. Version 3.0 generalized the interface for token streams and other basic objects using a very general design pattern based on attributes of other objects. [5](#page-7-1)

#### Code Walkthrough

We provide a sample class LuceneAnalysis that applies an analyzer to a field name and text input and prints out the resulting tokens. The work is done in a simple main() with two arguments, the field name, set as the string variable fieldName, and the text to be analyzed, set as the string variable text.

The first step is to create the analyzer.

```
StandardAnalyzer analyzer
```

```
= new StandardAnalyzer(Version.LUCENE_30);
```
Here we've used Lucene's StandardAnalyzer, in package org.apache.lucene.analysis.standard, which applies case normalization and English stoplisting to the simple tokenizer, which pays attention to issues like periods and e-mail addresses (see [Chapter](#page-0-0) ?? for an overview of natural language tokenization in LingPipe, as well as adapters between Lucene analyzers and LingPipe tokenizer factories). Note that it's constructed with a constant for the Lucene version, as the behavior has changed over time.

The standard analyzer, like almost all of Lucene's built-in analyzers, ignores the name of the field that is passed in. Such analyzers essentially implement simple token stream factories, like LingPipe's tokenizer factories.<sup>[6](#page-7-2)</sup>

The next step of the main() method constructs the token stream given the string values of the command-line arguments fieldName and text.

<span id="page-7-1"></span> $5$ The benefit of this pattern is not in its use, which is less convenient than a direct implementation. The advantage of Lucene's attribute pattern is that it leaves enormous flexibility for the developers to add new features without breaking backward compatibility.

<span id="page-7-2"></span> ${}^{6}$ It is unfortunate that Lucene does not present a token stream factory interface to produce token streams from text inputs. Then it would be natural to construct an analyzer by associating token stream factories with field names. We follow this pattern in adapting LingPipe's tokenizer factories to analyzers in [Section](#page-0-0) ??. Lucene's sister package, Solr, which embeds Lucene in a client-server architecture, includes a token stream factory interface TokenizerFactory, which is very much like LingPipe's other than operating over readers rather than character sequences and providing Solrspecific initialization and configuration management.

Reader textReader = new StringReader(text);

TokenStream tokenStream

= analyzer.tokenStream(fieldName,textReader);

TermAttribute terms

= tokenStream.addAttribute(TermAttribute.class);

OffsetAttribute offsets

```
= tokenStream.addAttribute(OffsetAttribute.class);
```
PositionIncrementAttribute positions

```
= tokenStream
```
.addAttribute(PositionIncrementAttribute.class);

We first have to create a Reader, which we do by wrapping the input text string in a StringReader (from java.io).<sup>[7](#page-8-0)</sup> Then we use the analyzer to create a token stream from the field name and text reader. The next three statements attach attributes to the token stream, specifically a term attribute, offset attribute and position increment attribute. These are used to retrieve the text of a term, the span of the term in the original text, and the ordinal position of the term in the sequence of terms in the document. The position is given by an increment from the previous position, and Lucene uses these values for phrase-based search (i.e., searching for a fixed sequence of tokens in the given order without intervening material).

The last block of code in the main() method iterates through the token stream, printing the attributes of each token it finds.

```
while (tokenStream.incrementToken()) {
     int increment = positions.getPositionIncrement();
     int start = offsets.startOffset();
     int end = offsets.endOffset();
     String term = terms.term();
```
The while loop continually calls incrementToken() on the token stream, which advances to the next token, returning true if there are more tokens. The body of the loop just pulls out the increment, start and end positions, and term for the token. The rest of the code, which isn't shown, just prints these values. this pattern of increment-then-get is particularly popular for tokenizers; LingPipe's tokenizers use a similar model.

#### Running the Demo

It may be run from the Ant target lucene-analysis, with the arguments provided by properties field.name and text respectively.

> ant -Dfield.name=foo -Dtext="Mr. Sutton-Smith will pay \$1.20 for the book." lucene-analysis

<span id="page-8-0"></span> $7$ Unlike the case for documents, there is no alternative to using readers for analysis. It is common to use string readers because they do not maintain handles on resources other than their string reference.

```
Mr. Sutton-Smith will pay $1.20 for the book.
012345678901234567890123456789012345678901234
0 1 2 3 4
INCR (START, END) TERM INCR (START, END) TERM
  1 ( 0, 2) mr 2 ( 22, 25) pay
  1 ( 4, 10) sutton 1 ( 27, 31) 1.20
  1 ( 11, 16) smith 3 ( 40, 44) book
```
The terms are all lowercased, and non-word-internal punctuation has been removed. The stop words *will*, *for* and *the* are also removed from the output. Unlike punctuation, when a stop word is removed, it causes the increment between terms to be larger. For instance, the increment between *smith* and *pay* is 2, because the stopword *will* was removed between them. The start (inclusive) and end (exclusive) positions of the extracted terms is also shown.

# <span id="page-9-2"></span>1.4 Directories

Lucene provides a storage abstraction on top of Java in the abstract base class Directory in the org.apache.lucene.store package. Directories provide an interface that's similar to an operating system's file system.

## 1.4.1 Types of Directory

The FSDirectory abstract base class, also in package store, extends Directory to support implementations based on a file system. This is the most common way to create a directory in Lucene.<sup>[8](#page-9-0)</sup>

The implementation RAMDirectory, also in store supports in-memory directories, which are efficient, but less scalable than file-system directories.

The DbDirectory class, in the contributed package org.apache.lucene.store.db, uses Java Database Connectivity (JDBC) to support a transactional and persistent directory on top of a database. There are also more specialized implementations.

## 1.4.2 Constructing File-System Directories

An instance of a file-system directory may be created using the factory method FSDirectory.open(File), which returns an implementation of FSDirectory. The finer-grained factory method open(File,LockFactory) allows a specification of how the files on the file system will be locked. Also, one of the three subclasses of FSDirectory may be used for even more control over how the bytes in the file are managed. $9$ 

<span id="page-9-0"></span> $8$ The class FileSwitchDirectory, also in package store, uses two different on-disk files to store different kinds of files. This may allow for more efficient merges when multiple physical disk or solid-state drives are available. The class is still marked as "new and experimental," with a warning that its behavior may change in the future.

<span id="page-9-1"></span><sup>9</sup>NIOFSDirectory uses the java.nio package, but suffers from a JRE bug that makes it unsuitable for use on Windows. The SimpleFSDirectory uses a standard RandomAccessFile from

# 1.5 Indexing

Lucene uses the IndexWriter class in org.apache.lucene.index to add documents to an index and optimize existing indexes. Documents do not all need to be added at once — documents may be added to or removed from an existing index. We consider deleting documents in [Section 1.8.](#page-20-0)

## 1.5.1 Merging and Optimizing

Indexing maintains a small buffer of documents in memory, occassionally writing the data in that batch of documents out to disk. After enough such batches have been written to disk, Lucene automatically merges the individual batches into bigger batches. Then, after a number of larger chunks of index accumulate, these are merged. You can observe this behavior in your file browser f you're using a disk directory for indexing a large batch of documents. As more documents are added, small index segments are continually added. Then, at various points, these smaller indexes are merged into larger indexes.

It's possible to control the size of the in-memory buffer and the frequency of merges.

It's even possible to programatically merge two indexes from different directories. Lucene's IndexWriter class provides a handy variable-argument-length method addIndexes(IndexReader...) which adds indexes maintained by the specified readers to the index writer. Then, when the writer is optimized, the indexes will all be merged into the writer's index directory.

Being able to merge indexes makes it easy to split the indexing job into multiple independent jobs and then either merge the results or use all of the indexes together withour merging them (using a MultiReader).

## 1.5.2 Indexing Demo

We provide a demo class LuceneIndexing that shows how basic text indexing works.

#### Code Walkthrough

The work is all done in the main() method, whcih starts by constructing the index writer.

```
public static void main(String[] args)
    throws CorruptIndexException, LockObtainFailedException,
            IOException {
    File docDir = new File(args[0]);
     File indexDir = new File(args[1]);
    Directory fsDir = FSDirectory.open(indexDir);
```
java.io and is safe for Windows, but is unfortunately over-synchronized for concurrent usage. The MMapDirectory uses memory-mapped I/O and works in either Windows or Unix, though see the extensive qualifications about resource locking in the Javadoc.

```
Analyzer an = new StandardAnalyzer(Version.LUCENE_30);
IndexWriter indexWriter
    = new IndexWriter(fsDir,an,MaxFieldLength.UNLIMITED);
```
The two arguments correspond to the directory from which documents to be indexed are read and the directory to which the Lucene index is written. We create a file-system-based directory using the index directory (see [Section 1.4\)](#page-9-2). We then create a standard analyzer (see [Section 1.3\)](#page-7-0). Finally, we create an index writer from the directory and analyzer.

The enum MaxFieldLength, which is nested in the class IndexWriter, specifies whether to truncate text fields to a length (controlled by a static constant) or whether to index all of their content. We use the value MaxFieldLength.UNLIMITED to index all of the text in a field.

The index constructor creates an index if one does not exist, or opens an existing index if an index already exists in the specified directory. An alternative constructor lets you specify that even if an index exists, it should be overwritten with a fresh index.

Constructing the index may throw all three exceptions listed on the main() method. The first two exceptions are Lucene's, and both extend IOException. You may wish to catch them separately in some cases, as they clearly indicate what went wrong. A CorruptIndexException will be thrown if we attempt to open an index that is not well formed. A LockObtainFailedException will be thrown if the index writer could not obtain a file lock on the index directory. A plain-old Java IOException will be thrown if there is an underlying I/O error reading or writing from the files in the directory.

The second half of the main() method loops over the files in the specified document directory, converting them to documents and adding them to the index.

```
long numChars = 0L;
for (File f : docDir.listFiles()) {
    String fileName = f.getName();
    String text = Files.readFromFile(f,"ASCII");
    numChars += text.length();
    Document d = new Document();
    d.add(new Field("file",fileName,
                    Store.YES, Index.NOT_ANALYZED));
    d.add(new Field("text",text,
                    Store.YES, Index.ANALYZED));
    indexWriter.addDocument(d);
}
indexWriter.optimize();
indexWriter.close();
int numDocs = indexWriter.numDocs();
```
We keep a count of the number of characters processed in the variable numChars. We then loop is over all the files in the specified document directory. For each file, we get its name and its text (using LingPipe's static readFromFile() utility method, which converts the bytes in the file to a string using the specified character encoding, here ASCII).

We then create a document and add the file name as an unanalyzed field and the text as an analyzed field. After creating the document, we call the addDocument(Document) method of the index writer to add it to the index.

After we've finished indexing all the files, we call the index writer's optimize() method, which tamps the index down into a minimal file representation that's not only optimized for search speed, but also compacted for minimal size. We then close the index writer using the close() method, which may throw an IOException; the IndexWriter class is declared to implement Java's Closeable interface, so we could've used LingPipe's Streams.closeSilently() utility method to close it and swallow any I/O exceptions raised.

Finally, we get the number of documents that are in the current index using the method numDocs(); if documents were in the index when it was opened, these are included in the count. We also print out other counts, such as the number of characters.

## Running the Demo

The Ant target lucene-index runs the indexing demo. It supplies the values of properties doc.dir and index.dir to the program as the first two commandline arguments. We created a directory containing the 85 *Federalist Papers*, and use them as an example document collection.

```
> ant -Ddoc.dir=../../data/federalist-papers/texts
-Dindex.dir=temp.idx lucene-index
```

```
Index Directory=C:\lpb\src\applucene\temp.idx
Doc Directory=C:\lpb\data\federalist-papers\texts
num docs=85
num chars=1154664
```
Lucene's very fast. On my workstation, it takes less than a second to run the demo, including forking a new JVM. The run indexed 85 documents consisting of approximately 1.1 million words total.

After indexing, we can look at the contents of the index directory.

```
> 1s -1 temp.idx
```
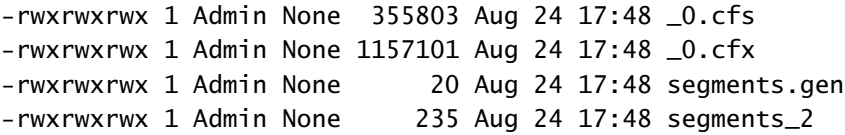

These files contain binary representations of the index. The .cfs file contains the index (including the position of each token in each file). The  $\cdot$  cfx file contains the stored fields. The two segments files contain indexes into these files. The indexes will be stored in memory to allow fast random access to the appropirate file contents.

With the standard analyzer, the index file is only a quarter the size of the text file, whereas the stored field file is slightly larger than the set of texts indexed.

#### 1.5.3 Duplicate Documents

If we were to run the demo program again, each of the documents would be added to the index a second time, and the number of documents reported will be 170 (twice the initial 85). Although a Lucene index provides identifiers for documents that are unique (though not necessarily stable over optimizations), nothing in the index enforces uniqueness of document contents. Lucene will happily create another document with the same fields and values as another document. It keeps them separate internally using its own identifiers.

# 1.6 Queries ande Query Parsing

Lucene provides a highly configurable hybrid form of search that combines exact boolean searches with softer, more relevance-ranking-oriented vector-space search methods. All searches are field-specific. <sup>[10](#page-13-0)</sup>

## 1.6.1 Constructing Queries Programatically

Queries may be constructed programatically using the dozen or so builtin implementations of the the Query abstract base class from the package org.apache.lucene.search.

The most basic query is over a single term in a single field. This form of query is implemented in Lucene's TermQuery class, also in the search package. A term query is constructed from a Term, which is found in package org.apache.lucene.index. A term is constructed from a field name and text for the term, both specified as strings.

The BooleanQuery class is very misleadingly named; it supports both hard boolean queries and relevance-ranked vector-space queries, as well as allowing them to be mixed.

A boolean query may be constructed with the no-argument constructor BooleanQuery() (there is also a constructor that provides extra control over similarity scoring by turning off the coordination component of scoring).

Other queries may then be added to the boolean query using the method add(Query,BooleanClause.Occur). The second argument, an instance of the nested enum BooleanClause.Occur in package search, indicates whether the added query is to be treated as a hard boolean constraint or contribute to the relevance ranking of vector queries. Possible values are BooleanClause.MUST, BooleanClause.MUST\_NOT, and BooleanClause.SHOULD. The first two are used

<span id="page-13-0"></span> $10$ Unfortunately, there's no way to easily have a query search over all fields. Instead, field-specific queries must be disjoined to achieve this effect. Another approach is to denormalize the documents by creating synthetic fields that concatenate the value of other fields.

for hard boolean queries, requiring the term to appear or not appear in any result. The last value, SHOULD, is used for vector-space queries. With this occurrence value, Lucene will prefer results that match the query, but may return results that do not match the query.

The recursive nature of the API and the overloading of queries to act as both hard boolean and vector-type relevance queries, leads to the situation where queries may mix hard and soft constraints. It appears that clauses constrained by hard boolean occurrence constraints, MUST or MUST\_NOT, do not contribute to scoring. It's less clear what happens when one of these hybrid queries is nested inside another boolean query with its own occurrence specification. For instance, it's not clear what happens when we nest a query with must-occur and shouldoccur clauses as a must-occur clause in a larger query.

```
BooleanQuery bq1 = new BooleanQuery();
bq1.add(new TermQuery(new Term("text","biology")), Occur.MUST);
bq1.add(new TermQuery(new Term("text","cell")), Occur.SHOULD);
BooleanQuery bq2 = new BooleanQuery();
bq2.add(new TermQuery(new Term("text","micro")), Occur.SHOULD);
bq2.add(bq1,Occur.MUST);
```
## 1.6.2 Query Parsing

Lucene specifies a language in which queries may be expressed.

For instance, [computer NOT java] $<sup>11</sup>$  $<sup>11</sup>$  $<sup>11</sup>$  produces a query that specifies the</sup> term *computer* must appear in the default field and the term *java* must not appear. Queries may specify fields, as in *text:java*, which requires the term *java* to appear in the text field of a document.

The full syntax specification is available from [http://lucene.apache.org/](http://lucene.apache.org/java/3_0_2/queryparsersyntax.html) [java/3\\_0\\_2/queryparsersyntax.html](http://lucene.apache.org/java/3_0_2/queryparsersyntax.html). The syntax includes basic term and field specifications, modifiers for wildcard, fuzzy, proximity or range searches, and boolean operators for requiring a term to be present, absent, or for combining queries with logical operators. Finally, sub-queries may be boosted by providing numeric values to raise or lower their prominence relative to other parts of the query.

A query parser is constructed using an analyzer, default field, and Lucene version. The default field is used for queries that do not otherwise specify the field they search over. It may then be used to convert string-based queries into query objects for searching.

The query language in Lucene suffers from a confusion between queries over tokens and queries over terms. Complete queries, must of course, be over terms. But parts of queries are naturally constrained to be over tokens in the sense of not mentioning any field values. For instance, if  *is a well-formed query, then* so is  $\text{foo:} Q$ . In proper usage, the query Q should be constrained to not mention any fields. In other words,  $Q$  should be a query over tokens, not a general query.

<span id="page-14-0"></span><sup>&</sup>lt;sup>11</sup>We display queries  $Q$  as  $[Q]$  to indicate the scope of the search without using quotes, which are often part of the search itself.

#### Query Language Syntax

In [Figure 1.1,](#page-16-0) we provide an overview of the full syntax available through Lucene's query parser. The following characters must be escaped by preceding them with a backslash:

+ - & | ! ( ) { } [ ] ^ " ~ \* ? : \

For example, [foo:a\(c] searches for the three-character token *a(c* in the field foo. Of course, if the queries are specified as Java string literals, further escaping is required (see [Section](#page-0-0) ??).

## 1.6.3 Default Fields, Token Queries, and Term Queries

When we set up a query parser, we will be supplying a default field. Unmarked token queries will then be interrpeted as if constrained to that field. For instance, if title is the default query field, then query [cell] is the same as the query [title:cell].

Like the programmatic queries, Lucene's query language does not clearly separate the role of token-level queries, which match tokens or sequences of tokens, and term-level queries, which match tokens within a field. Thus it's possible to write out queries with rather unclear structure, such as [text:(money AND file:12.ascii.txt)]; this query will actually match (as you can try with the cdemo in the next section) because the embedded field file takes precedence over the top-level field text.

## 1.6.4 The **QueryParser** Class

Lucene's QueryParser class, in package org.apache.lucene.queryparser, converts string-based using Lucene's query syntax into Query objects.

The constructor QueryParser(Version,String,Analyzer) requires a Lucene version, a string picking out a default field for unmarked tokens, and an analyzer with which to break phrasal queries down into token sequences.

Query parsing is accomplished through the method parse(String), which returns a Query. The parse method will throw a Lucene ParseException, also in package queryparser, if the query is not well formed.

## 1.7 Search

## 1.7.1 Index Readers

Lucene uses instances of the aptly named IndexReader to read data from an index.

#### Distributed Readers

A convenient feature of the reader design in Lucene is that we may construct an index reader from multiple indexes, which will then combine their contents

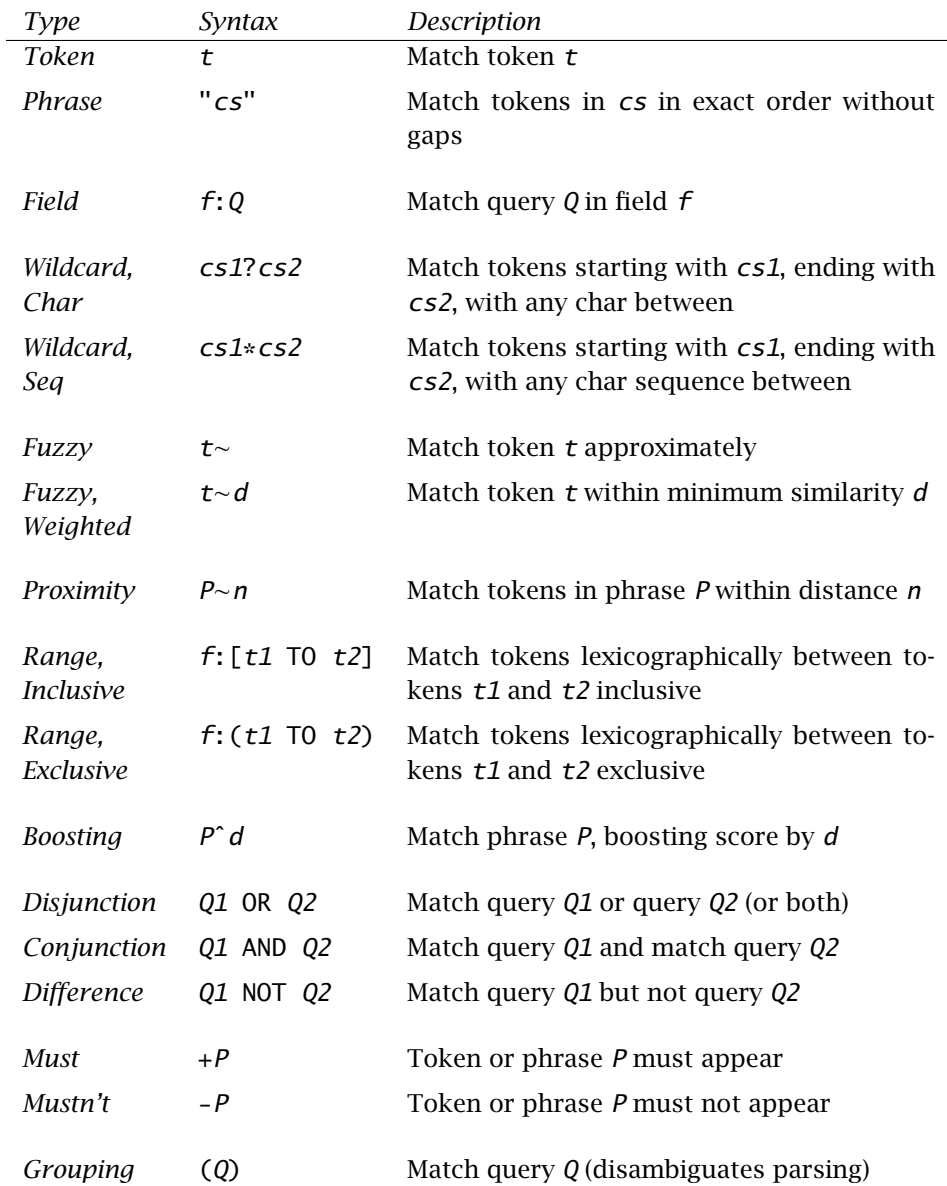

<span id="page-16-0"></span>Fig. 1.1: Lucene's Query Syntax*. In the table,* t *is a token made up of a sequence of characters,* f *is a field name made up of a sequence of characters,* cs1 *is a non-empty sequence of characters,* cs2 *is any sequences of characters,* d *is a decimal number,* n *is a natural number,* Q *is an arbitrary well-formed query, and* P *is a well-formed phrase query.*

at search time. From the reader's client's perspective, the behavior is indistinguishable (other than in terms of speed) from a combined and optimized index. We can even distribute these indexes over multiple machines on a network using Java's Remote Method Invocation (RMI).

## 1.7.2 Index Searchers

Lucene supplies an IndexSearcher class that performs the actual search. Every index searcher wraps an index reader to get a handle on the indexed data. Once we have an index searcher, we can supply queries to it and enumerate results in order of their score.

There is really nothing to configure in an index searcher other than its reader, so we'll jump straight to the demo code.

## <span id="page-17-0"></span>1.7.3 Search Demo

We provide a simple implementation of Lucene search based on the index we created in the last section.

#### Code Walkthrough

The code is in the main() method of the demo class LuceneSearch. The method starts off by reading in command-line arguments.

```
public static void main(String[] args)
    throws ParseException, CorruptIndexException,
            IOException {
     File indexDir = new File(args[0]);
    String query = args[1];
     int maxHits = Integer.parseInt(args[2]);
```
We need the directory for the index, a string representing the query in Lucene's query language, and a specification of the maximum number of hits to return. The method is declared to throw a Lucene corrupt index exception if the index isn't well formed, a Lucene parse exception if the query isn't well formed, and a general Java I/O exception if there is a problem reading from or writing to the index directory.

After setting the command-line arguments, the next step is to create a Lucene directory, index reader, index searcher and query parser.

```
Directory dir = FSDirectory.open(indexDir);
IndexReader reader = IndexReader.open(dir);
IndexSearcher searcher = new IndexSearcher(reader);
Version v = Version.LUCENE_30;
String defaultField = "text";
Analyzer analyzer = new StandardAnalyzer(v);
QueryParser parser
    = new QueryParser(v,defaultField,analyzer);
```
It is important to use the same analyzer in the query parser as is used in the creation of the index. If they don't match, queries that should succeed will fail because the tokens won't match. For instance, if we apply stemming in the indexing to reduce *codes* to *code*, then we better do the same thing for the query, because we won't find *codes* in the index, only its stemmed form *code*.

The last bit of code in the search demo uses the query parser to parse the query, then searches the index and reports the results.

```
Query q = parser.parse(query);
TopDocs hits = searcher.search(q,maxHits);
ScoreDoc[] scoreDocs = hits.scoreDocs;
for (int n = 0; n < scoreDocs.length; +n) {
    ScoreDoc sd = scoreDocs[n];
    float score = sd.score;
    int docId = sd.doc;
    Document d = searcher.doc(docId);
    String fileName = d.get("file");
```
The Query object is created by using the parser to parse the text query. We then use the searcher instance to search given the query and an upper bound on the number of hits to return. This returns an instance of the Lucene class TopDocs, from package search, which encapsulates the results of a search (through references back into the index).

The TopDocs result provides access to an array of search results. Each result is an instance of the Lucene class ScoreDoc, also in the search package, which encapsulates a document reference with a floating point score.

The array of search results is sorted in decreasing order of score, with higher scores representing better matches. We then enumerate over the array, and for each ScoreDoc object, we pull its score out using the public member variable score. We then pull its document reference number (Lucene's internal identifier for the doc) out with the member variable doc. With the Lucene document identifer, we are able to retrieve the document from the searcher (which just delegates this operation to its index reader internally). Finally, with the document in hand, we retrieve its file name using the get() method on the document; we use get() here rather than getValues(), which returns an array, because we know there is only one file name for each document in the index. We could've also retrieved the text of the document, because we stored it in the index.

## Running the Demo

The Ant target lucene-search invokes the demo with command-line arguments provided by the value of properties index.dir, query, and max.hits.

```
> ant -Dindex.dir=luceneIndex -Dquery="money power united"
-Dmax.hits=15 lucene-search
```
Index Dir=C:\lpb\src\applucene\luceneIndex query=money power united

```
max hits=15
Hits (rank,score,file name)
  0 0.16 44.ascii.txt
  1 0.13 32.ascii.txt
  2 0.13 80.ascii.txt
...
 13 0.10 23.ascii.txt
 14 0.10 26.ascii.txt
```
Lucene returns 15 results numbered 0 to 14. We see that paper 44 is the closest match to our query money power united. This document contains 4 instances of the term *money*, over 40 instances of the term *power*, and 8 instances of *united*. This seems like a low score on a 0–1 scale for a document which matches all the tokens in the query; the reason is because the documents are long, so the percentage of tokens in the doucment matching the query tokens is relatively low.

The token *food* does not show up in any documents, so the query [food] returns no hits. If we consider the query [money food], it returns exactly the same hits as the query [money], in exactly the same order, but with lower scores. If we use the query [money +food], we are insisting that the token *food* appear in any matching document. Because it doesn't appear in the corpus at all, the query *money +food* has zero hits. On the other hand, the must-not query [money -food] has the same hits with the same scores as the query *money*.

## 1.7.4 Ranking

For scoring documents against queries, Lucene uses the complex and highly configurable abstract base class Similarity in the package in org.apache.lucene.search. If nothing else is specified, as in our simple demos, the concrete subclass DefaultSimilarity will be used.

Similarity deals with scoring queries with SHOULD-occur terms. In the search language, all tokens are treated as SHOULD unless prefixed with the must-occur marking plus-sign (+) or must-not occur negation (-).

The basic idea is that the more instances of query terms in a document the better. Terms are not weighted equally. A term is weighted based on its inverse document frequency (IDF), so that terms that occur in fewer documents receive higher weights. Weights may also be boosted or lowered in the query syntax or programatically with a query object.

All else being equal, shorter documents are preferred. The idea here is that if there are the same number of instances of query terms in two documents, the shorter one has a higher density of query terms, and is thus likely to be a better match.

There is also a component of scoring based on the percentage of the query terms that appear in the document. All else being equal, we prefer documents that cover more terms in the query.

# <span id="page-20-0"></span>1.8 Deleting Documents

Documents may be deleted through an IndexReader or an IndexWriter, but the methods available and their behavior is slightly different.

## 1.8.1 Deleting with an Index Reader

Given an index reader, the method deleteDocument(int) deletes a document specified by its Lucene index. The reason this method is in the reader is that the standard way to access document identifiers is through search, which returns a TopDocs object consisting of an ordered array of ScoreDoc objects, each of which contains a document identifier (see [Section 1.7.3](#page-17-0) for an example).

Index reader also implements a method deleteDocuments(Term) which deletes all documents containing the specified term; recall that a term consists of a field name and token.

In many cases, the documents being indexed have unique identifiers. For instance, in our file-based index, the file names are meant to be unique.<sup>[12](#page-20-1)</sup> We can then create a term containing the application's document identifier field and delete by term. For instance, we could call deleteDocuments(new Term("file","12.ascii.txt")) to delete the document with file identifier 12.ascii.txt.

## 1.8.2 Deleting with an Index Writer

Like the index reader, the IndexWriter class supports the same deleteDocuments(Term) method as an index reader. It also deletes all documents containing the specified term. Index writers also implement the more general method deleteDocuments(Query), which removes all documents matching the specified query. There is also a deleteAll() method to completely clear the index.

## 1.8.3 Visibility of Deletes

When a delete method is called on a reader or writer based on a term or document identifier, the documents are not immediately physically deleted from the index. Instead, their identifiers are buffered and they are treated as if virtually deleted.

This approach to document deletion was made for the same efficiency reasons and faces many of the same issues as concurrent sets of variables in Java's memory model. Even when deletes are called on one index, not every reader or writer with a handle on that index will be able to see the delete.

With an index reader, any deletions are visibile immediately on that reader, but not on other readers attached to the same index. With an index writer, any new reader opened on the index after the delete will see the deletion.

<span id="page-20-1"></span> $12$ Unlike a database, which lets you declare identifiers as keys, Lucene requires the programmer to treat fields as keys by convention.

The storage space for a deleted document in the index directory is only reclaimed during a merge step or an optimization, which implicitly merges all outstanding small indexes into a single index.

## 1.8.4 Lucene Deletion Demo

We have implemented an example of deleting documents in the demo class LuceneDelete.

#### Code Walkthrough

The code is entirely straightforward, with the main() method taking three command-line arguments, the index directory path, along with the field name and token used to construct the term to delete.

```
Directory dir = FSDirectory.open(indexDir);
boolean readOnly = false;
IndexReader reader = IndexReader.open(dir,readOnly);
int numDocsBefore = reader.numDocs();
Term term = new Term(fieldName,token);
reader.deleteDocuments(term);
int numDocsAfter = reader.numDocs();
int numDeletedDocs = reader.numDeletedDocs();
reader.close();
```
We create an index reader slightly differently than we did for search. Here we provide a boolean flag set to false to allow us to delete documents; if the flag is true, as in the default, the reader gets read-only access to the index.

We then construct a term out of the field and token and pass them to the reader's delete method. After the deletion, we close the reader using its close() method. One side effect of the close method is that the deletions are committed to the index.

If we had an index searcher wrapping the index reader, we could see how the deletes affect search.

#### Running the Demo

The Ant target lucene-delete invokes the class, supplying the value of properties index.dir, field.name, and token as command-line arguments.

Make sure that before you run this demo, you've run the indexing demo exactly once. You can always delete the index directory and rebuild it if it gets messed up.

```
> ant -Dindex.dir=luceneIndex -Dfield.name=file
-Dtoken=12.ascii.txt lucene-delete
index.dir=C:\lpb\src\applucene\luceneIndex
field.name=file token=12.ascii.txt
Num docs < delete=85 Num docs > delete=84 Num deleted docs=1
```
After the demo is run, we can look at the index directory again.

#### > ls -l luceneIndex

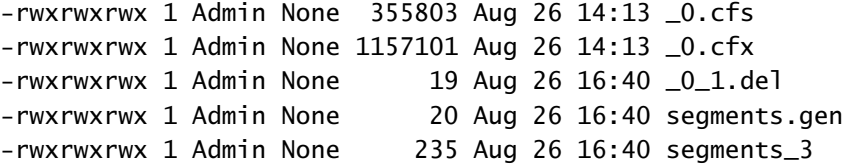

There is now an extra file with suffix .del that holds information about which items have been deleted. These deletes will now be visible to other index readers that open (or re-open) their indices. The file containing the deletions will be removed, and the actual content deleted, when the index is merged or optimized by an index writer.

## 1.9 Lucene and Databases

Lucene is like a database in its storage and indexing of data in a disk-like abstraction. The main difference between Lucene and a database is in the type of objects they store. Databases store multiple type-able tables consisting of small data objects in the rows. The Structured Query Language (SQL) is then used to retrieve results from a database, often calling on multiple tables to perform complex joins and filters.

Lucene, on the other hand, provides a configurable, but more homogeneous interface. It mainly operates through text search (with some lightweight numeri-cal and date-based embellishments), and returns entire documents.<sup>[13](#page-22-0)</sup>

#### 1.9.1 Transactional Support

In enterprise settings, we are usually very concerned with maintaining the integrity of our data. In addition to backups, we want to ensure that our indexes don't get corrupted as they are being processed.

A transaction in the database sense, as encapsulated in the Java 2 Enterprise Edition (J2EE), is a way of grouping a sequence of complex operations, such as committing changes to an index, such that they all happen or none of them happen. That is, it's about making complex operations behave as if they were atomic in the concurrency sense.

Earlier versions of Lucene were not like databases in not having any kind of transactional support. More recently, Lucene introduced configurable commit operations for indexes. These commit operations are transactional in the sense that if they fail, they roll back any changes they were in the middle of. This allows standard database-type two-phase commits to be implemented directly with fine-grained control over preparing and rolling back.

<span id="page-22-0"></span> $13$ Nothing prevents us from treating paragraphs or even sentences in a "real" document as a document for Lucene's purposes.